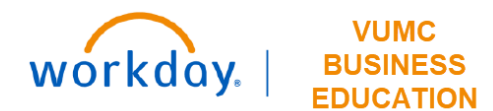

## **PJID and CC Assignment**

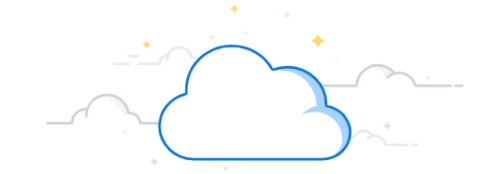

## **Capital Planning Step 6a**

The PJID and CC Assignment page is used to create the Project ID (PJID) and Cost Centers (CC) mapping. Follow the steps below to review the PJID and CC Assignments.

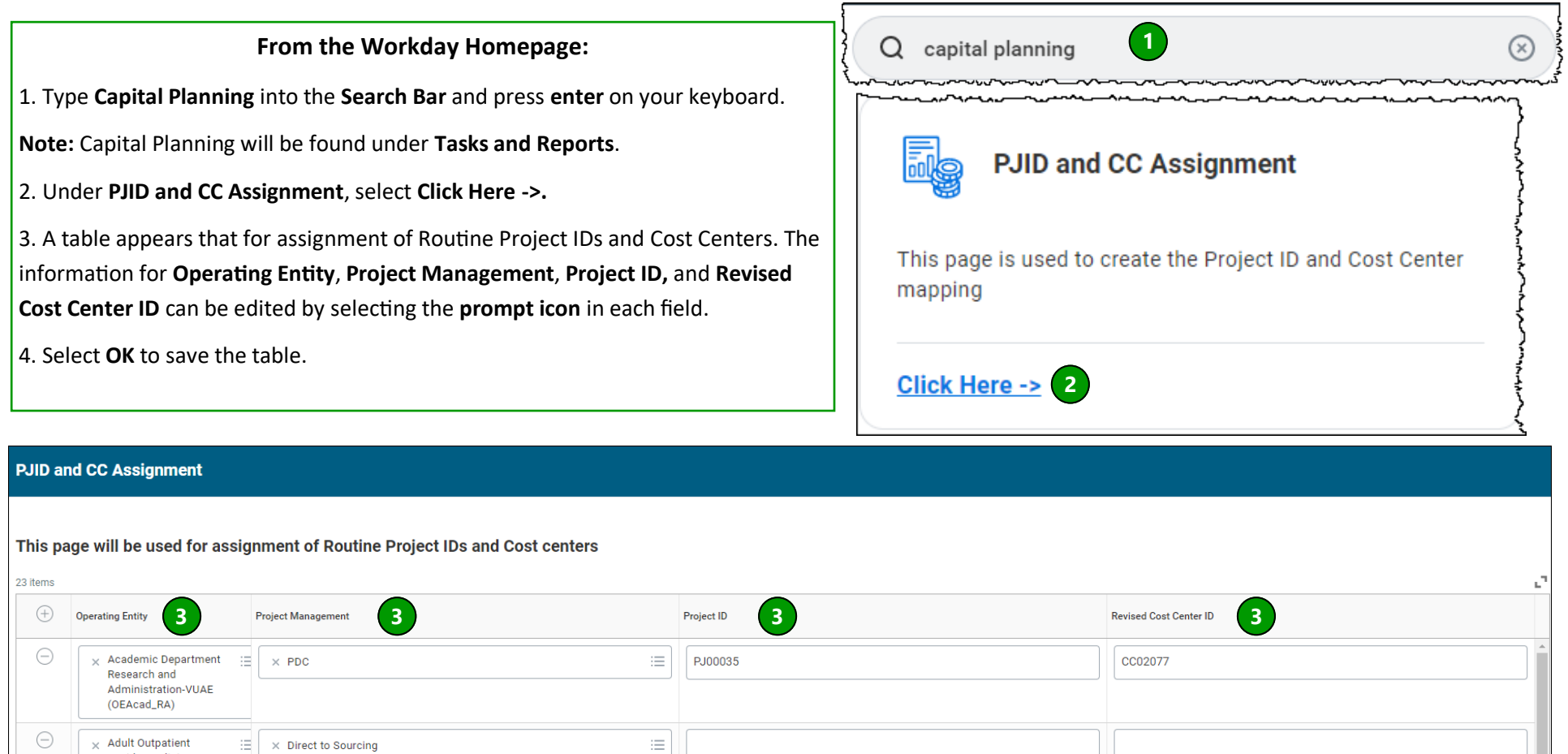

**QUESTIONS?** Please email [BusinessEducation@vumc.org.](mailto:BusinessEducation@vumc.org) 

ïЕ,

PJ00005

 $\ominus$ 

追出

 $\equiv$  $\times$  PDC

Davidson Clinics-AMBD (OEAOD)

**Adult Outpatient** 

Davidson Clinics-AMBD (OEAOD)

 $\times$  Direct to Sourcing

**4**

Cancel

 $CC00513$ 

OK